УДК 004

ż

# **Возможности Stable Diffusion UI**

*Бородулин Андрей Вадимович*

*Приамурский государственный университет им. Шолом-Алейхема Студент* 

## **Аннотация**

Статья рассматривает возможности Stable Diffusion UI в контексте использования искусственного интеллекта для создания изображений. Stable Diffusion UI предлагает новый подход к генерации изображений, основанный на использовании диффузии. Исследование основано на развитии искусственного интеллекта и машинного обучения, с акцентом на создании качественных и достоверных изображений. Stable Diffusion UI предлагает уникальный метод обучения ИИ, который повышает качество и стабильность генерации изображений. Это исследование имеет значение для специалистов в области искусственного интеллекта, разработчиков и исследователей, интересующихся новыми методами и подходами в генерации изображений. **Ключевые слова:** ИИ, изображение, Stable Diffusion.

## **Features of the Stable Diffusion UI**

*Borodulin Andrei Vadimovich Sholom-Aleichem Priamursky State University Student*

## **Abstract**

The article examines the possibilities of Stable Diffusion UI in the context of using artificial intelligence to create images. Stable Diffusion UI offers a new approach to image generation based on the use of diffusion. The research is based on the development of artificial intelligence and machine learning, with an emphasis on creating high quality and reliable images. Stable Diffusion UI offers a unique AI training method that improves the quality and stability of image generation. This research is important for specialists in the field of artificial intelligence, developers and researchers interested in new methods and approaches in image generation. **Key words:** AI, Image, Stable Diffusion.

## **1. Введение**

### **1.1 Актуальность исследования**

Исследование по возможностям Stable Diffusion UI в создании изображений актуально в контексте развития искусственного интеллекта и его применения в графическом дизайне, компьютерной графике и медицине. Stable Diffusion UI предлагает новый метод обучения ИИ, основанный на диффузии, что улучшает качество и стабильность генерации изображений.

ż

Этот подход может сократить время создания изображений и быть полезным для специалистов в области искусственного интеллекта и разработки.

## **1.2 Обзор исследований**

Для создания проекта была рассмотрена следующая статья, Д. Н. Борисова, С.В. Кульнева, Р. Н. Лемешкин которые использовали искусственный интеллект при анализе диагностических изображений. [1]. Так же А. Е. Капульцевич показал трансформацию сложных изображений в визуальную память [2]. В статье А. М. Мартыненко, С. В. Васильев описали аналих нейронных сетей для генерации фотографий[3].

# **1.3 Цель исследования**

Целью данного исследования является изучение и анализ возможностей Stable Diffusion UI в контексте использования искусственного интеллекта для создания изображений.

# **2. Материалы и методы**

Создание изображения с использованием ИИ «Stable Diffusion» (URL: https://drive.google.com/file/d/1SIWqDPeg7Bhm17SuTwzML1- EsSt6FoUG/view?usp=sharing)

# **3. Результат и обсуждение**

Для начала потребуется скачать и установить «Stable Diffusion». Устанавливать требуется на диск со свободным местом более 20 Гб (Рисунок 1).

ż

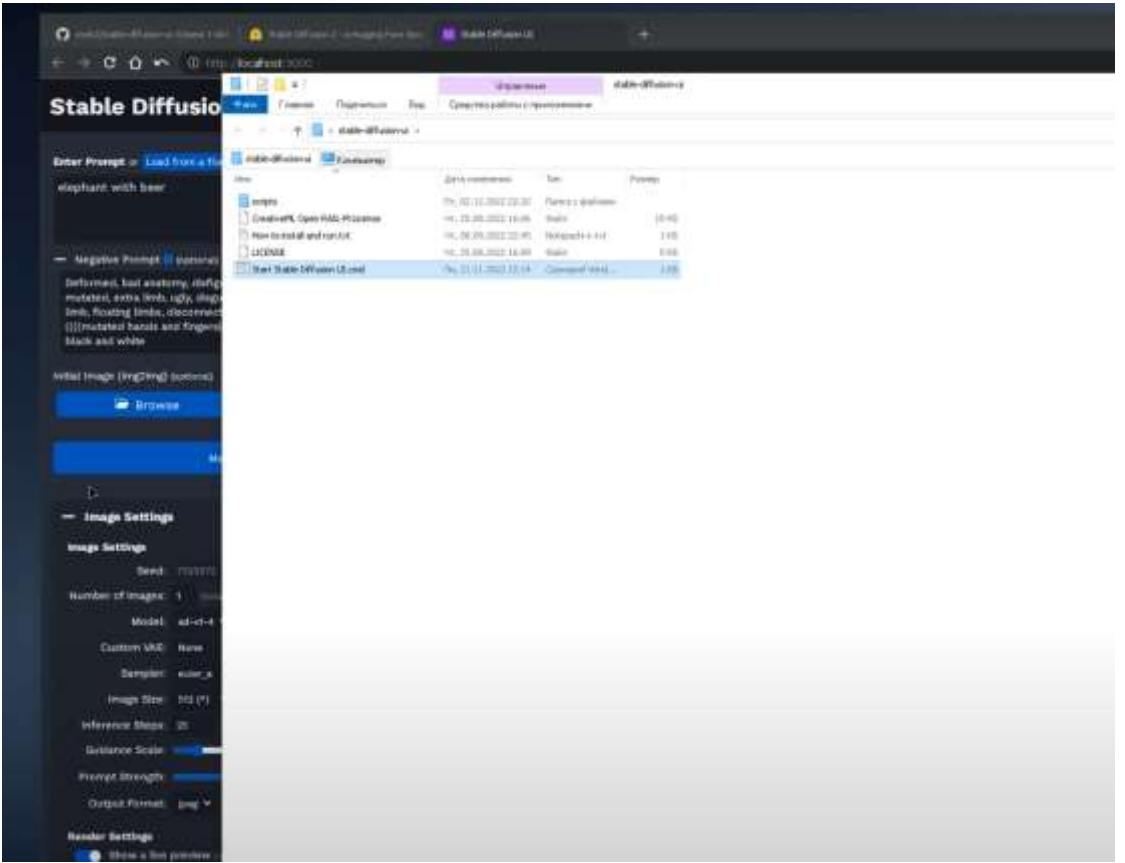

Рисунок 1. Установка «Stable Diffusion»

Следующим шагом после установки появится следующее окно (Рисунок

2).

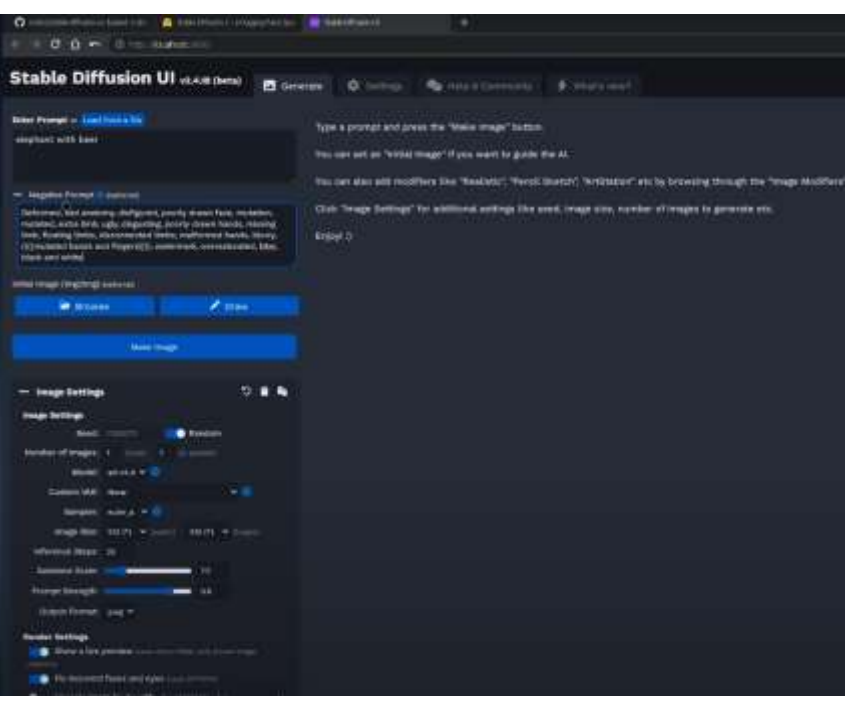

Рисунок 2. Стартовое окно «Stable Diffusion»

Перед работой со «Stable Diffusion» потребуется произвести настройку (Рисунок 3).

ż

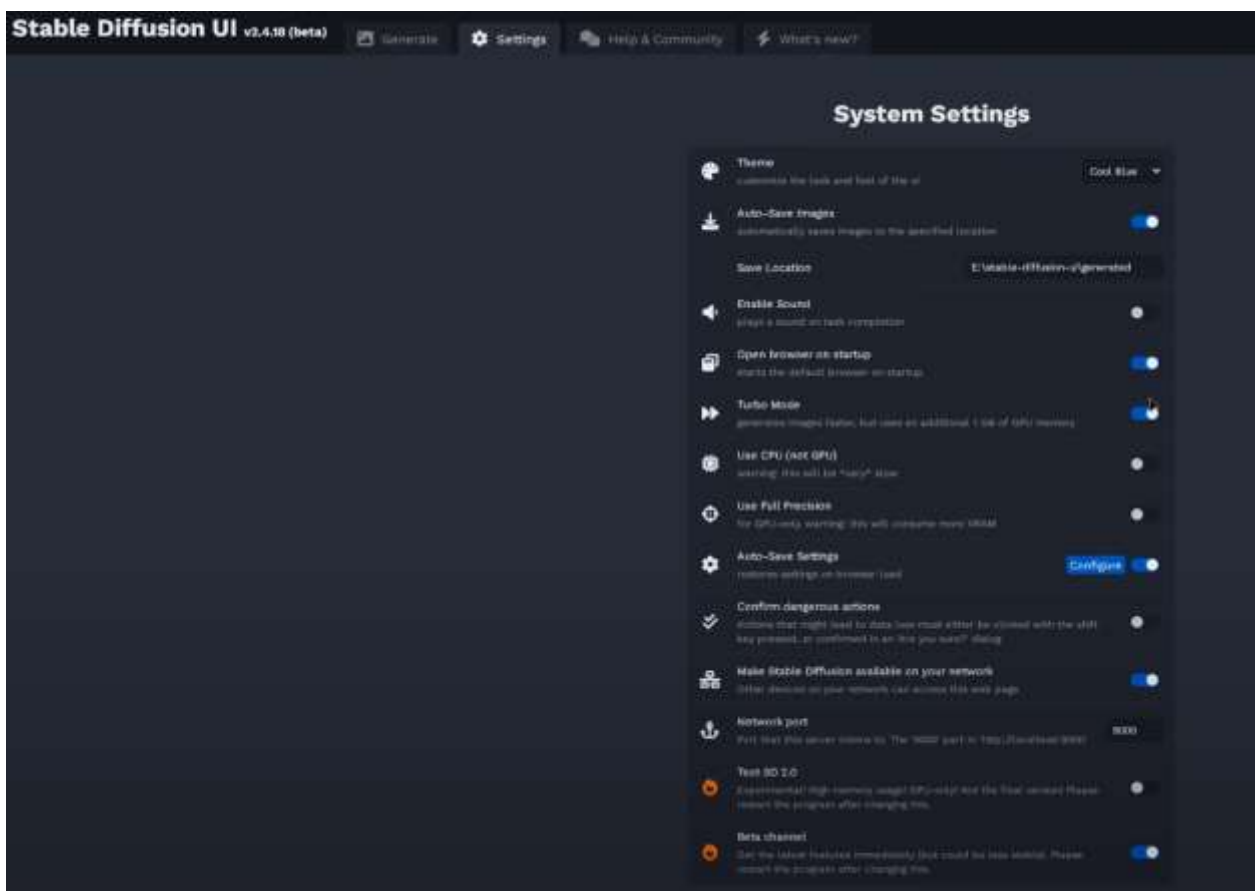

Рисунок 4. Настройка «Stable Diffusion»

После настройки «Stable Diffusion» можно переходить к созданию изображений, но перед работой следует выставить шкалу «Guidance scale» на значение 7.5 (Рисунок 5).

## Постулат. 2023. №7 ISSN 2414-4487

ż

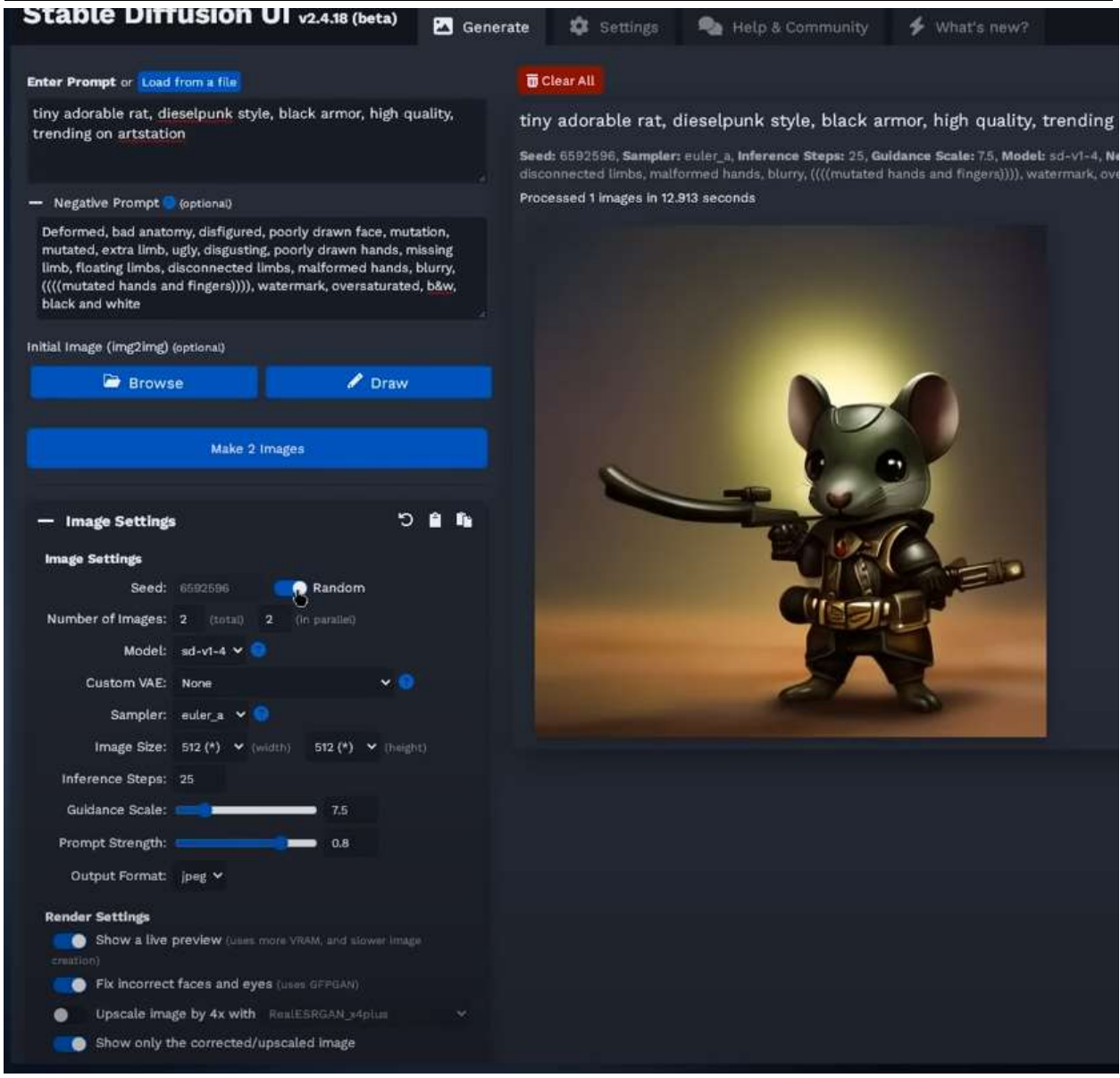

Рисунок 5. Создание изображения

Далее можно заметить, что чем ниже значение «Guidance scale» тем креативнее будет создаваться изображение и это не всегда хорошо, но чем выше ставить разрешение, тем выше должно быть данное значение (Рисунок 6-7).

## Постулат. 2023. №7 ISSN 2414-4487

ż

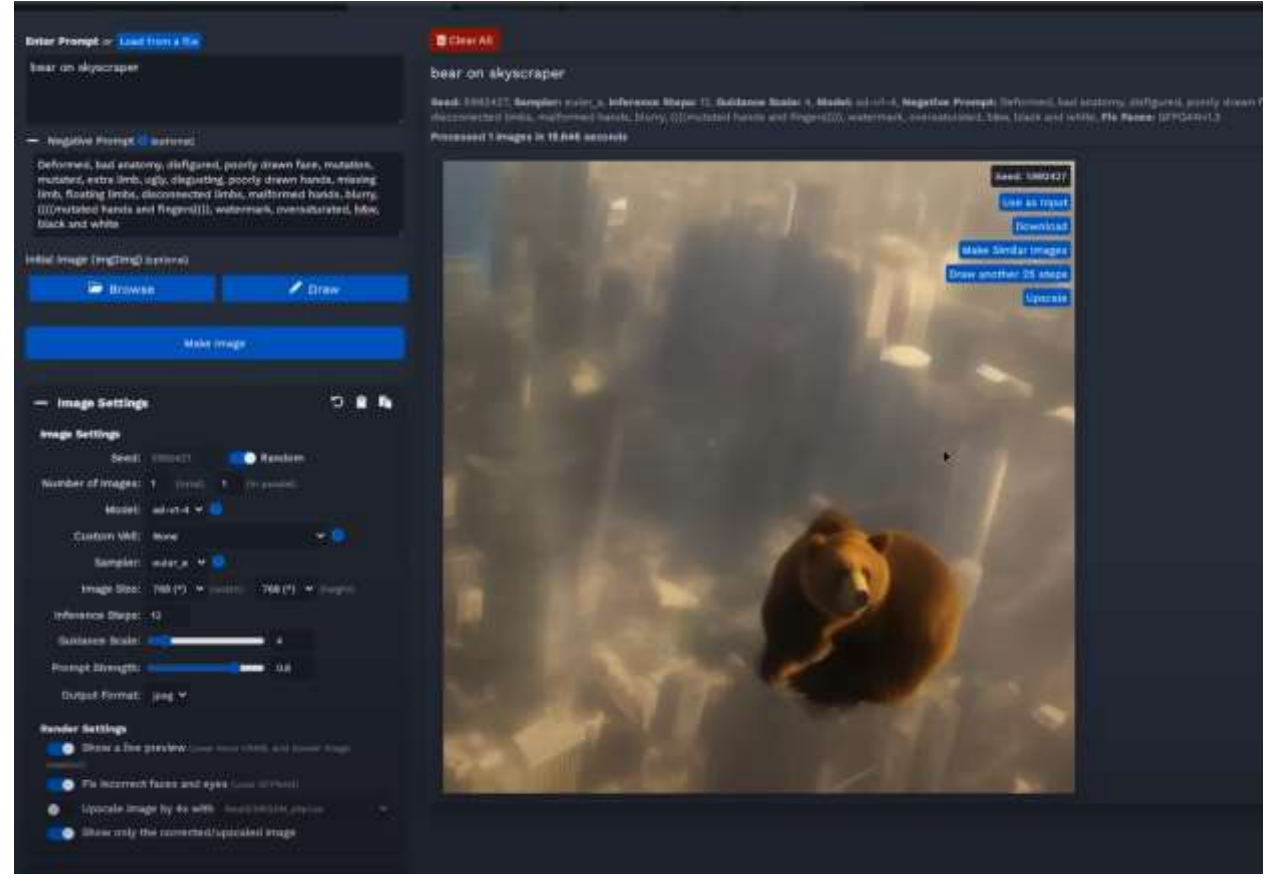

Рисунок 6. Создание изображения

## **Вывод**

В данной статье был показан процесс настройки и работы со «Stable Diffusion».

### **Библиографический список**

- 1. Борисов Д. Н., Кульнев С. В., Лемешкин Р. Н. Использование искусственного интеллекта при анализе цифровых диагностических изображений //Состояние и перспективы развития современной науки по направлению" Техническое зрение и распознавание образов". 2019. С. 163- 169.
- 2. Капульцевич А. Е. Искусственный интеллект: трансформация сложных изображений в визуальную память //Евразийское Научное Объединение. 2019. С. 100-106.
- 3. Мартыненко А. М., Васильев С. В. Анализ нейронных сетей «stable diffusion» для генерации фотографий, по преобразованию текста в изображение //Донецкие чтения 2022: образование, наука, инновации, культура и вызовы современности. 2022. С. 265-267.